**O** NTNU Institutt for matematiske fag TMA4130 Matematikk 4N høsten 2005

**Løsningsforslag - Øving 9**

## **Fra Kreyszig, avsnitt 17.1**

3 Vi skal undersøke hvordan små differanser av store tall kan bli påvirket av avrundingsfeil:

$$
5S: \frac{0,81534}{35,724 - 35,596} = \frac{0,81534}{0,12800} = 6,3698
$$
  

$$
4S: \frac{0,8153}{35,72 - 35,60} = \frac{0,8153}{0,1200} = 6,794
$$
  

$$
3S: \frac{0,815}{35,7 - 35,6} = \frac{0,815}{0,1} = 8,15
$$
  

$$
2S: \frac{0,82}{36 - 36} = \infty
$$

5 Vi skal skrive brøken  $\frac{a}{b-c} = \frac{0.81534}{35.724 - 35.596}$  i oppgave 17.1.3 som  $\frac{a(b+c)}{b^2-c^2}$  $\frac{a(b+c)}{b^2-c^2} = \frac{58,150}{9,1290}$ , og gjenta fremgangsmåten i denne oppgaven:

$$
5S: \frac{58,150}{9,1290} = 6,3698
$$

$$
4S: \frac{58,15}{9,129} = 6,370
$$

$$
3S: \frac{58,2}{9,13} = 6,37
$$

$$
2S: \frac{58}{9,1} = 6,4
$$

## **Fra Kreyszig, avsnitt 17.2**

9 Skal løse  $x^4 - x - 0.12 = 0$  ved fikspunktsiterasjon når man starter i  $x_0 = 1$ . Fikspunktiterasjon er gitt ved

$$
x_{n+1} = g(x_n)
$$

når vi har en ligning  $x = g(x)$ . Vi setter  $x = g(x) = (x + 0.12)^{\frac{1}{4}}$  og får

$$
x_1 = 1.02874
$$
  
\n
$$
x_2 = 1.03527
$$
  
\n
$$
x_3 = 1.03674
$$
  
\n
$$
x_4 = 1.03707
$$
  
\n
$$
x_5 = 1.03715
$$
  
\n
$$
x_6 = 1.03716.
$$

17 Skal finne løsningen til likningen cos x cosh  $x = 1$ . x skal være i nærheten av  $x = \frac{3}{2}$  $\frac{3}{2}\pi$  Finner først  $f(x)$ 

$$
f(x) = \cos x \cosh x - 1 = 0
$$

Finner så  $f'(x)$ 

 $f'(x) = -\sin x \cosh x + \cos x \sinh x$ 

Velger  $x(0) = 4.5$  som startverdi.

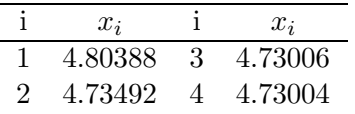

**19** Skal finne løsningen på likningen  $f(x) = 0$ .

$$
f(x) = 1 - \frac{1}{4}x^2 + \frac{1}{64}x^4 - \frac{1}{2304}x^6
$$

Finner så  $f'(x)$ 

$$
f'(x) = -\frac{1}{2}x + \frac{1}{16}x^3 - \frac{1}{384}x^5
$$

Bruker så følgende formel

$$
x_{n+1} = x_n - \frac{f(x_n)}{f'(x_n)}
$$

Velger  $x = 2$  som startverdi

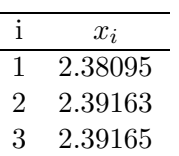

## **Fra Kreyszig, avsnitt 17.3**

3 Finn  $e^{-0.25}$  og  $e^{-0.75}$  ved lineær interpolasjon (Lagrangeinterpolasjon av grad 1) med henholdsvis  $x_0 = 0, x_1 = 0.5$  og  $x_0 = 0.5, x_1 = 1$ . Vi setter  $f(x) = e^{-x}$ ,

$$
p_1(x) = L_0(x)f(x_0) + L_1(x)f(x_1)
$$

og får for  $x_0 = 0, x_1 = 0.5$ :

$$
L_0(x) = \frac{x - x_1}{x_0 - x_1} = \frac{x - 0.5}{0 - 0.5} = 1 - 2x
$$

$$
L_1(x) = \frac{x - x_0}{x_1 - x_0} = \frac{x - 0}{0.5 - 0} = 2x
$$

$$
p_1(x) = (1 - 2x) + 2xe^{-0.5}
$$

$$
p_1(0.25) = 0.8033.
$$

For  $x_0 = 0.5$ ,  $x_1 = 1$  får vi:

$$
L_0(x) = \frac{x - x_1}{x_0 - x_1} = \frac{x - 1}{0.5 - 1} = 2 - 2x
$$

$$
L_1(x) = \frac{x - x_0}{x_1 - x_0} = \frac{x - 0.5}{1 - 0.5} = 2x - 1
$$

$$
p_1(x) = (2 - 2x)e^{-0.5} + (2x - 1)e^{-1}
$$

$$
p_1(0.75) = 0.4872.
$$

Så skal vi finne det samme med kvadratisk interpolasjon (Lagrangeinterpolasjon av grad 2) og  $x_0 = 0, x_1 = 0.5, x_2 = 1.$ 

$$
L_0(x) = \frac{x - x_1}{x_1 - x_0} \frac{x - x_2}{x_2 - x_0} = (2x - 1)(x - 1)
$$
  
\n
$$
L_1(x) = \frac{x - x_0}{x_0 - x_1} \frac{x - x_2}{x_2 - x_1} = -4x(x - 1)
$$
  
\n
$$
L_2(x) = \frac{x - x_0}{x_0 - x_2} \frac{x - x_1}{x_1 - x_2} = x(2x - 1)
$$
  
\n
$$
p_2(x) = L_0(x)f(x_0) + L_1(x)f(x_1) + L_2(x)f(x_2)
$$
  
\n
$$
p_2(0.25) = 0.7839
$$
  
\n
$$
p_2(0.75) = 0.4679.
$$

De korrekte verdiene (utregnet på kalkulator) er:

$$
f(0.25) = 0.7788
$$

$$
f(0.75) = 0.4724.
$$

Feilen ved lineær interpolasjon blir

$$
|e_l(0.25)| = |0.7788 - 0.8033| = 0.0245
$$
  

$$
|e_l(0.75)| = |0.4724 - 0.4872| = 0.0148.
$$

Feilen ved kvadratisk interpolasjon blir

$$
|e_k(0.25)| = |0.7788 - 0.7839| = 0.0051
$$
  

$$
|e_k(0.75)| = |0.4724 - 0.4679| = 0.0045.
$$

Vi ser (selvfølgelig) at feilen blir mindre når vi øker graden av Lagrangeinterpolasjon.

## **Eksamensoppgaver**

4 Newtons metode på  $x^m - R = f(x) = 0$  blir

$$
x - \frac{f(x)}{f'(x)} = x - \frac{x^m - R}{mx^{m-1}} = x - \frac{x}{m} + \frac{R}{mx^{m-1}}
$$

Vi skriver da iterasjonen som

$$
x_{n+1} = x_n - \frac{x_n}{m} + \frac{R}{mx_n^{m-1}}
$$

At formelen er riktig ser vi ved å putte inn løsningen  $\sqrt[m]{R} = R^{1/m}$  og ser at  $x_{n+1} = x_n$  da. Innsetting av fikspunktet  $R^{1/m}$  i ligning (2) gir:

$$
g(R^{1/m}) = 1 - \frac{R}{(R^{1/m})^m} + \frac{R}{(R^{1/m})^{m-1}} = 1 - 1 + R \cdot R^{\frac{1}{m} - 1} = R^{1/m}
$$

og dermed er løsningen et fikspunkt for  $g(x)$  også.

b

Iterasjoner med  $m = 2$ ,  $R = 7/2$  og  $x_0 = 2$ :

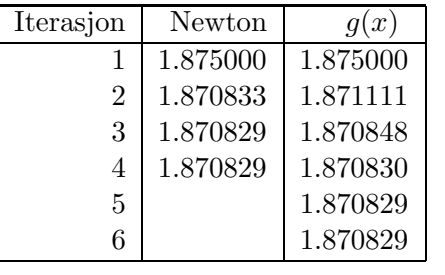

5

$$
J = \left[ \begin{array}{cc} 2x + y^3 & 3y^2x \\ 6xy & 3x^2 - 3y^2 \end{array} \right] \tag{1}
$$

For  $k = 0, 1, 2$  løs

$$
\begin{bmatrix} 2x^{(k)} + (y^{(k)})^3 & 3(y^{(k)})^2 x^{(k)} & 3(x^{(k)})^2 - 3(y^{(k)})^2 \end{bmatrix} \begin{bmatrix} \Delta x^{(k)} \\ \Delta y^{(k)} \end{bmatrix} = - \begin{bmatrix} (x^{(k)})^2 + x^{(k)}(y^{(k)})^3 - 9 \\ 3(x^{(k)})^2 y^{(k)} - (y^{(k)})^3 - 4 \end{bmatrix},
$$
\n(2)

$$
x^{(k+1)} = x^{(k)} + \Delta x^{(k)}
$$
  
\n
$$
y^{(k+1)} = y^{(k)} + \Delta y^{(k)}
$$
\n(3)

• Først iterasjon

$$
\begin{bmatrix} 18.025 & 22.5 \\ 18.00 & -14.43 \end{bmatrix} \begin{bmatrix} \Delta x^{(0)} \\ \Delta y^{(0)} \end{bmatrix} = - \begin{bmatrix} 11.19 \\ -8.825 \end{bmatrix},
$$
 (4)

og Δ $x^{(0)} = 0.05577$ ,  $x^{(1)} = 1.25577$ , Δ $y^{(0)} = -0.542009$ ,  $y^{(1)} = 1.95799$ .

• Andre iterasjon

$$
\begin{bmatrix} 10.018 & 14.444 \\ 14.753 & -6.7700 \end{bmatrix} \begin{bmatrix} \Delta x^{(1)} \\ \Delta y^{(1)} \end{bmatrix} = - \begin{bmatrix} 2.004 \\ -2.2431 \end{bmatrix},
$$
 (5)

og  $\Delta x^{(1)} = 0.067, x^{(2)} = 1.3228, \Delta y^{(1)} = -0.185, y^{(2)} = 1.7728.$